### Process Design

Serafeim Papastefanos spapas@gmail.com

# Appian Rules & Constants

- Organized into folders
- Constants \*can\* change
- Appian expression language
	- [https://forum.appian.com/suite/wiki/71/Expressions](https://www.google.com/url?q=https%3A%2F%2Fforum.appian.com%2Fsuite%2Fwiki%2F71%2FExpressions&sa=D&sntz=1&usg=AFQjCNFSikI42sJsPJ4Rqs9s-3hvQXggIQ)
	- Literals Variables (domain!name) Functions Operators
	- Arrays (one based indexing) CDTs
- Built in functions
	- [https://forum.appian.com/suite/wiki/71/Appian\\_Functions](https://www.google.com/url?q=https%3A%2F%2Fforum.appian.com%2Fsuite%2Fwiki%2F71%2FAppian_Functions&sa=D&sntz=1&usg=AFQjCNGrRxBxwMJyCY4cbpfOtSweVDG7aA)
	- if, logical functions, text function, **looping** (map/reduce), conversion functions etc.
- **Custom functions**
- *● Most functions are not available in reports*

# Some useful functions

#### ● if

- and / or / not / true / false
- $index ([]) / append / insert$
- find / len / left / right / split
- contains / difference / union / intersection
- all / any / apply / reduce / filter / reject
- user / group / document / loggedInUser / isusermemberofgroup

https://forum.appian.com/suite/wiki/71/Function\_Recipes

### Example rules

```
if ( 
  and (
   not((contains(x,"test")), 
   contains(x,"foo")
\big) ,
  "FOO", "BAR" 
) => for x = \{"foo", "bar"} will return "FOO"
reduce(
  fn!sum, 0 ,
  filter(fn!ismorethan3,
   apply(fn!len, ll)
 )
) => for II = \{"a1", "str2", "str35"} will return 9
```
# Process Design

- Versioning
- Data management
- Assignment or automated
	- To whom / Automated as who

# Process Model Security

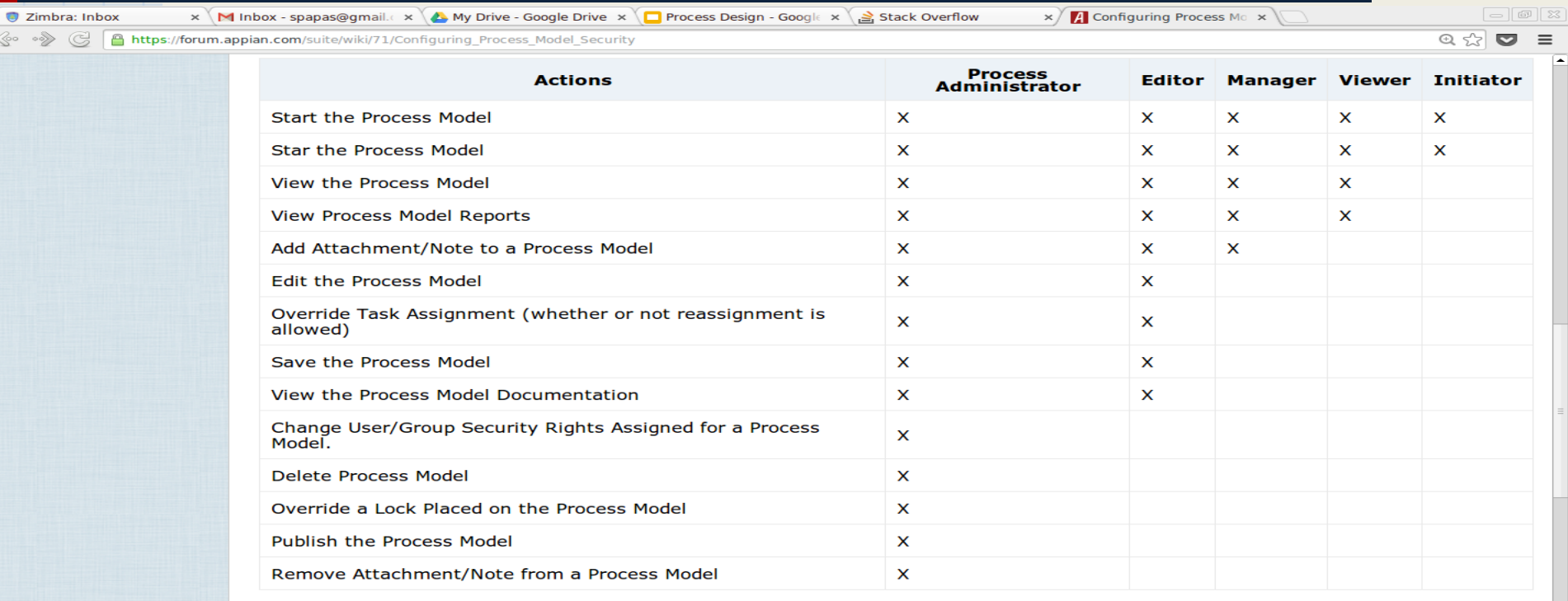

#### **Deny**

If a user or group is assigned to Deny security rights, they cannot perform any action associated with the process model.

You cannot remove the right to view assigned tasks.

# Process Security

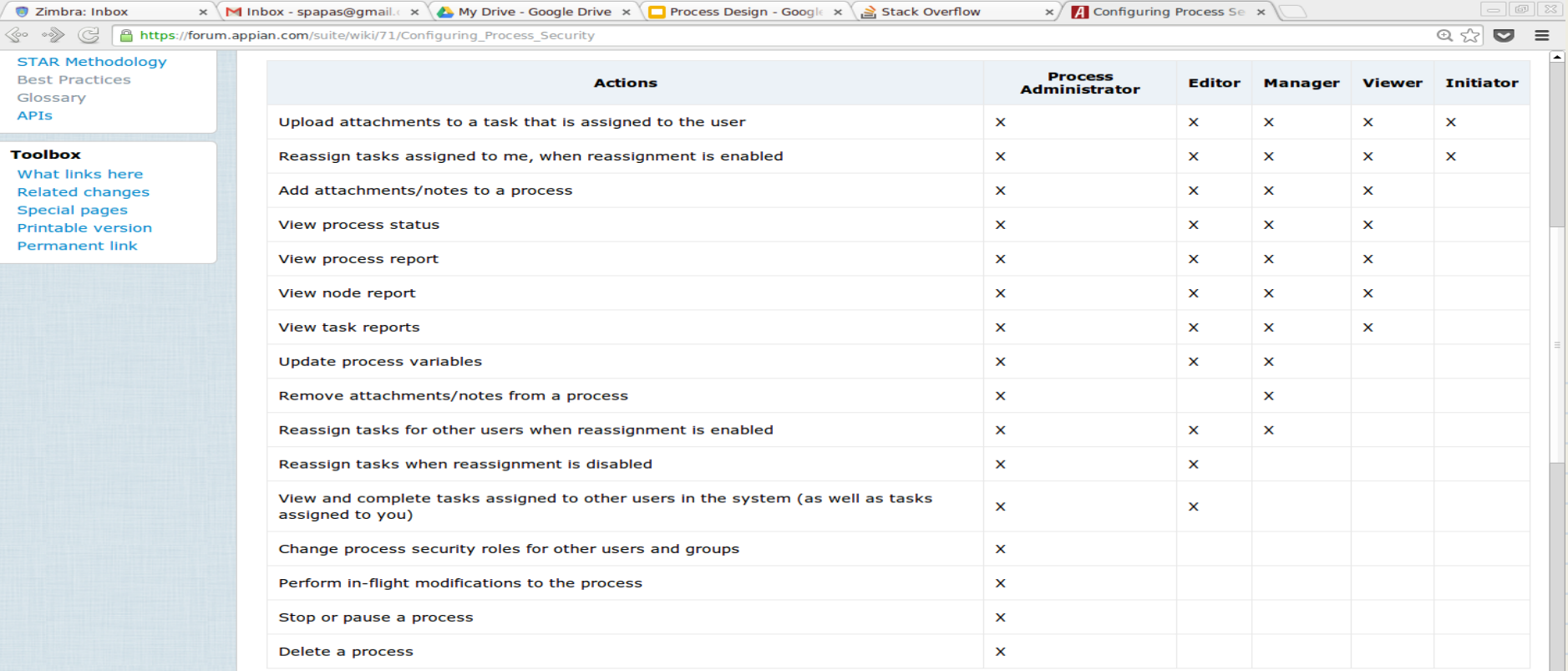

# Appian BPM Notation

- [http://www.bpmn.org/](http://www.google.com/url?q=http%3A%2F%2Fwww.bpmn.org%2F&sa=D&sntz=1&usg=AFQjCNFvDbB_e70YNrO20OErYip-64z5Ig)
- **Flow**
- Lane
- Node
	- **Activity** 
		- User Task
		- Script Task
		- Subprocess
		- Smart Node
	- Event
		- Start / End
		- Send / Receive message
		- Rule
		- Timer
	- Gateways

# Appian User Tasks

#### **Escalations**

- After some time or at a specific interval
- Raise priority / send alert / reassign / send message to process
- Exceptions
- Assignee / Owner
	- $\circ$  Be careful with the unattended activity
- Data mapping
- Activity chaining / wizards
- **Quick tasks** 
	- Outside of flow
	- For instance, cancel process

# Sub processes

- **Synchronous**
- Asynchronous
	- No communication No chaining No wait for parent
- Inputs / Outputs
- Pass by value / **reference**
- *● Always latest version of sub process is used*
- *● Subprocesses can be archived / deleted after finished*

#### **Events**

- Start / End / Terminate
- Send / Receive message
	- Send: Process to Process
	- Receive: Process / External (JMS) / Email
- Rule / Timer
- Rule, timer & receive message can also be used to define exception flows to activities

# Document Management

- **Manage documents**
- Generate documents

<!DOCTYPE HTML PUBLIC "-//W3C//DTD HTML 4.0 Transitional//EN">  $-HTMI >$ 

<BODY>

 ###Name### joined ###Department### on ###Date of Joining###. The employee's position is ###Position### and their supervisor is ###Supervisor###. </BODY>  $<$ /HTMI  $>$ 

● Not recommended - use Jasper instead

# Other things to discuss

- Gateways
- MNI
- Assignments
- Receive messages
- ...

# Reports

- **Process Model** 
	- All, Created by user, Last Modified By user
- **Process** 
	- All, Initiated by user, By process model
- Task
	- All, assigned to User, assigned to Group, by Owner, by process model, by process
- Scripting and custom function not available

# Best practices for reports

- Use existing reports as templates
- Always check report calculation times
	- Reports run sequentially
- Always think for reporting when designing your process
	- Most functions cannot be used so process variables have to be created that contain the values
- To use data from subprocesses pass them by reference
- *● Use numbers for statuses and not text*
- Compare text using exact() instead of  $=$
- Do not place reports on main pages of applications

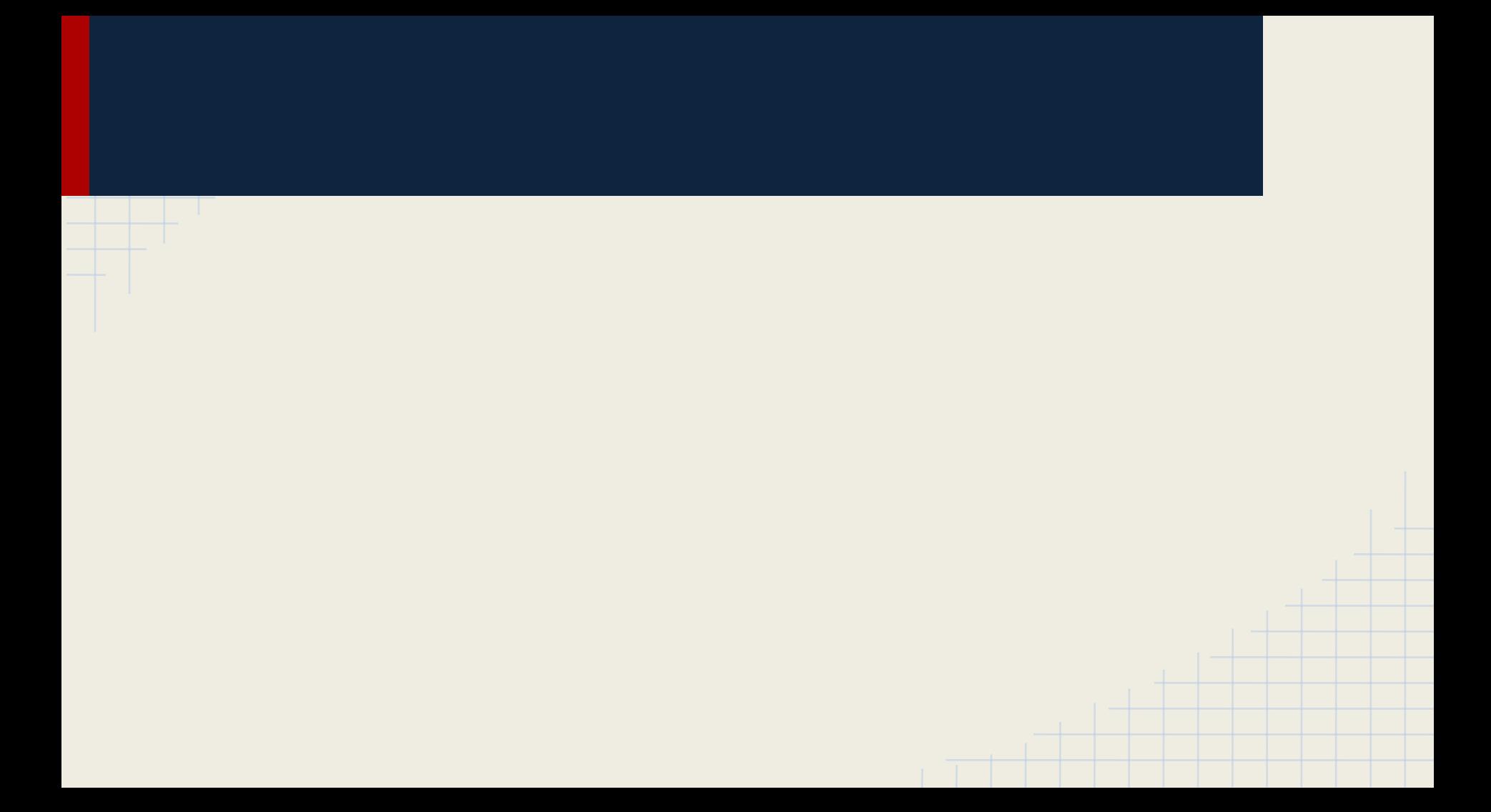

#### Best Practices

- Be careful with process data size
- Be careful with process form data
- Be careful with versioning

●

Usually the most difficult to implement solution would be the "best"

# Example: Fill a dropdown

- We want to fill a dropdown in an Appian form with values
	- Solution 1: We create an Expression Rule that returns the values
		- Not easy when we have lots of values
		- What would we do if we wanted to display different values per process or customer ?
	- Solution 2: We put the values in the database and get them in an Appian array with a simple select
		- No problem with lots of values or querying
		- However, each instance of the processes will have a copy of **not needed values - please don't do it**
	- Solution 3: We use AJAX to fill the dropdown
		- More difficult to implement however it doesn't have the previous shortcomings
	- **○ Solution 4 (the future): Do not use Drop down use Data grid !!!**